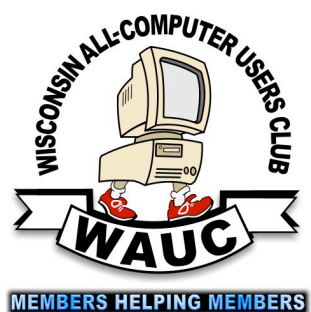

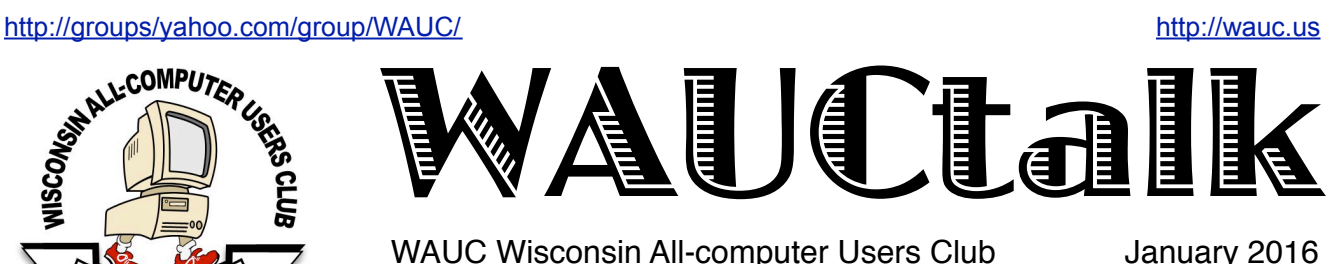

WAUC Wisconsin All-computer Users Club

Volume 33 No. 1

### **January**

- **21 Q&A SIG, Thur., 7:00 PM**  Speedway Station, 60th & Layton Ave.
- **27 Investment Tracking SIG, 7:00 PM** Wendy's, 7707 W. Layton Ave.
- **28 Tablets Plus SIG, Thur., 7:00**  Clement Manor, Rm 107, 9405 W. Howard

### **February**

- **4 WAUC General Meeting, Thur., 7:00 PM** Jackson Park Lutheran Church 4535 W. Oklahoma Ave.  **Presentation: Dave Morrill on Ink Cartridges**
- **4 Exec. Bd. Meeting, 6:15**
- **9 Deadline for submitting articles for WAUCtalk**
- **10 MacSIG, Wed. 6:30 PM** Clement Manor, Rm 107, 9405 W. Howard
- **11 Tutorial SIG: Thur., 7:00 PM** Speedway Station, 60th & Layton Ave.
- **15 WAUC Lunch, Mon., 1 PM, Old Country Buffet,** 4902 S. 74th RSVP: [rgdurand@yahoo.com](mailto:rgdurand@yahoo.com)
- **18 Q&A SIG, Thur., 7:00 PM**  Speedway Station, 60th & Layton Ave.
- **24 Investment Tracking SIG, 7:00 PM** Wendy's, 7707 W. Layton Ave.
- **25 Tablets Plus SIG, Thur., 7:00**  Clement Manor, Rm 107, 9405 W. Howard

**Future Presentations: •March: Tammi Begotka on eBay**

# Twenty Years with a Computer

One of the computers that I use often (though not every day) turned twenty last year. Or at least the case did. ("Twenty Years with a Computer Case" just doesn't sound like a very interesting title.)

The computer in question was commissioned from Milwaukee PC on Good Friday of 1995. At that time 4 megabytes of RAM was standard but I ordered 16 because I was going to run OS/2 on it. The motherboard had an AMD 486DX-2 running at a blazing 100 MHz, and it had VLB (VESA (Video Electronics Standards Association) Local Bus) and the usual ISA slots. (Gotta love those hierarchical acronyms!) The display was a Cirrus ISA card but later I replaced it with a Cirrus VLB card (I don't remember which cards).

A few months later I bought network cards and cables in order to network this computer to my older one, an AMD 386SX 25MHz machine with 8 megabytes of RAM running OS/2. By coincidence this computer was delivered to me on Good Friday of 1992, so because of the Good Friday connection and the fact that a computer is a "perfect fool," I turned to Wagner's opera "Parsifal" for the the network names of the two computers: Amfortas for the 486 and Parsifal for the 386.

Of course these machines would not be of much use today in their original configuration. Parsifal was given

away and replaced with Parsifal II, another blazing-hot 100 MHz AMD 486 machine that I still have. (Wish I hadn't given Parsifal I away. I could really use a 386SX machine for testing my operating system.)

Amfortas, or Amfortas I as I should call it underwent more drastic changes. I gave it a

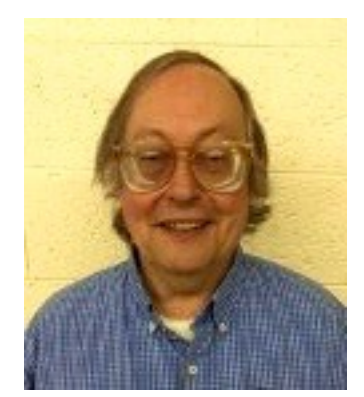

### Raffle Items for February

•16 Gb USB Flash Drive

•O'Reilly computer book "iWork The Missing Manual"

•USB Card Reader

•CD Stomper Pro Labeling System

•4.1 Surround Sound Home Theater System

## WAUC

WAUCtalk is a monthly publication of the Wisconsin All-computer Users Club. WAUC is a computer club dedicated to promoting and instructing the use of computers to WAUC members. Membership in WAUC is \$25 per year (\$12.50 if applying after June 1). WAUCtalk is emailed to all WAUC members.

Free advertising is available to WAUC members. We are not responsible for omissions or errors.

### WAUC Officers

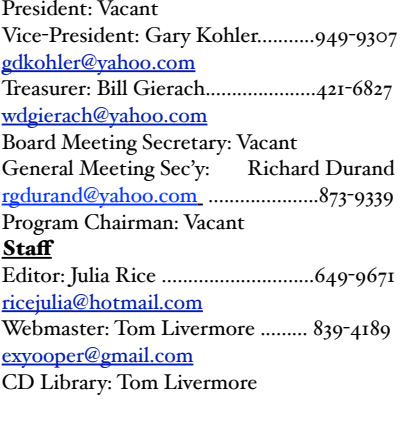

brain transplant. In July 1998 I replaced the motherboard with a 300 MHz AMD K6 system (and consequently a PCI display adapter) but otherwise kept the drives, the modem, and the network card. (That might be a story for some other time.) In these twenty years there have been a succession of ever-larger hard-drives installed, a second floppy drive has been added (I think one floppy may have been replaced) so that the only thing that is still in the case from twenty years ago is a really slow (would you believe 2x?) CD-ROM. But it still works. Because it was a practically new computer I re-christened it "Amfortas II".

Amfortas I (later Amfortas II) was my flagship computer until I commissioned a 2 GHz AMD Sempron 2800 system now called "Gurnemanz" in 2004. Believe it or not I still hope to be using these computers ten years from now if not twenty. After all, "Happiness is a Computer that Just Works."

> *Gary Kohler WAUC Vice-President*

# Board Prepares to Audit Annual Budget

The WAUC Board Meeting for January 2016 was called to order at 6:20 PM on January 7<sup>th</sup>. Present were Vice-President Gary Kohler, Treasurer Bill Gierach, General Meeting Secretary Richard Durand, and WAUCtalk Editor Julia Rice. Officers were reminded to sign the attendance sheet. The deadline for sending in articles for this month's issue of WAUCtalk will be January 12<sup>th</sup>. Julia showed the other Officers a copy of last month's WAUCtalk. The schedule of upcoming presentations was reviewed for announcing at the general meeting. Dr. Levine will present this evening as has become traditional. For February, we'll have a presentation by Dave Morrill about ink cartridges and for March, there will be a presentation by Tammy B. about selling on eBay.

Next, the topics for SIGs, especially the Tutorial SIG, were discussed. The Tutorial SIG will return to the topic of backups. Bill Gierach reported that Windows 10 is still too new to have a Tutorial SIG devoted to it, but there is a good possibility that we'll be able to run Tutorials about it sometime this coming year. It should be announced at this evening's General Meeting that WAUC's renewal in APCUG has been received and WAUC is eligible for the drawing of a Kindle. It is premature to decide what to do with it if WAUC would actually win the drawing.

The issue of what to do with the remaining WAUC sweatshirts was raised. There are only four remaining, all in sizes too small for most normal people, and so it was decided that beginning next month, WAUC sweatshirts will be offered at a reduced price of \$5.00 each. It being January, the time has come for another audit of the WAUC books and volunteers for this will be requested during the General Meeting.

### <http://groups/yahoo.com/group/WAUC/> 3 <http://wauc.us>

Another idea is to return to having WAUC business cards made up for members to pass along when the opportunity presents itself. These are in the process of being composed. An email was received from Speedway confirming that they have reserved the use of their meeting room for us again on the second and third Thursdays of each month.

About this time in the meeting, former WAUC President Bruce Kosbab joined the Board Meeting as an invited guest. Bruce again spoke highly of his source for ink cartridges, Cartridge World, and he has arranged for Dave Morrill from Cartridge World to give us a presentation about it at our February General Meeting. Bruce said that it just worked out that he will be in Arizona during this time to visit family and he will miss it, but he asked for an opportunity to speak at this evening's General Meeting about this upcoming presentation. Bruce also inquired if there would be an annual Calendar of Events composed for 2016, as was done some years ago, and this was a welcome reminder for the Board. No one present had done such a calender before but it should be possible in Microsoft Publisher.

The Board discussed a couple of issues brought to its attention by members. Annual expenses for 2015 were a little bit more than income during that year, and it was pointed out that one club expenditure accounting for this was the expense

of printing and sending issues of WAUCtalk. Everyone receives WAUCtalk by email but the club mails printed copies to members who are willing to pay an extra \$10.00 per year. WAUC's expense for this convenience exceeded the extra dues income that was received and this will be looked into in further detail. There was also a request that the spreadsheet of the WAUC Treasurer's Report be included in WAUCtalk each month. WAUCtalk Editor Julia Rice replied that there is not enough space for this spreadsheet to be included.

Members also pointed out that Clement Manor, where WAUC holds its Tablets Plus SIG, is listing this SIG in its program of events for the residents there without mentioning WAUC. Louise Dahms, who is in contact with the appropriate manager there, has been asked to bring this issue to Clement Manor's attention. If members have any other concerns or questions about WAUC, they are certainly free to communicate them to any of the WAUC Officers for discussion at the Board Meeting.

That was about all there was time for and the WAUC Board Meeting for January 2016 was adjourned at 6:47 PM.

Respectfully submitted,

*Richard Durand WAUC General Meeting Secretary*

# Len Levine Presents Word/Number Problems

Vice-President Gary Kohler called the General Meeting to order at 7:00 PM On Thursday, January 7. There were no new members or guests. Gary announced that there was a sympathy card on the registration table for former WAUC member Dan Heidemann for members to sign. The WAUC Treasury report was then called for. (See Treasurer's Report, p. 5). Payment of dues for renewal is being accepted and if there is any change to your contact information, please pass that along also.

January is time for an audit of the WAUC books and volunteers for this were requested. Bruce Kosbab stepped up. Also, WAUC has been notified by APCUG that its renewal membership payment has been received and WAUC is eligible to win the free Kindle in APCUG's planned drawing. If WAUC actually wins the drawing, we'll take the time to decide what best to do with this Kindle. APCUG also sent a Certificate of Participation to WAUC for entering their contest of club newsletters and at this time, the Certificate was presented to WAUCtalk Editor, Julia Rice. And, in consideration of the severe weather that may occur at this time of year, members were reminded to check for announcements on Boardwauc, to call a WAUC Officer, and to use their own best judgment about going out.

The upcoming WAUC schedule of events was reviewed. After the meeting, there will be an informal gettogether at the Wendy's on 43rd and Lincoln. The Mac SIG will meet again January 13<sup>th</sup>, at Clement

Manor. The Mac SIG had not met for a couple months. The topic at the Tutorial SIG on January 14<sup>th</sup> will be computer backups.

The monthly WAUC Lunch is scheduled to occur at Old Country Buffet on Monday, January 18th, at 1:00 PM. The Q & A SIG will be held January 21st. At last month's SIG, some questions dealt with were the meaning of DAO, "Disk at Once," Adobe Reader for the old operating system, OS2, popular add-ons to the Firefox browser, importing data to Libre Office Calc, transferring programs from the WAUC CD of the Month to a flash drive, and downloading free software from the File Hippo website. There is always a large variety of topics at this SIG, based on members' questions.

The Investment SIG will meet on the 27<sup>th</sup> of January. The Tablet Plus SIG will meet the following evening at Clement Manor. At the last Tablet SIG in November, members learned about downloading and playing games on their devices, installing security apps, finding and playing podcasts, and creating ring-tones on the Zedge website. Member Peter Lee showed a Walgreens photo printing app for the iPad called Printicular and played the song "Happy Birthday" on an iPad autoharp.

The raffle prizes were announced. Bill Gierach did not have a new CD of the Month prepared but had quite a number from previous months to offer. The upcoming schedule for WAUC presentations was announced by Program Chairperson Terry Harvey. In February, there will be a presentation by a representative from Cartridge World and in March there will be a presentation about how to sell things on eBay. Terry also addressed the club about how it needs to be more careful with its spending. Former WAUC President Bruce Kosbab addressed the club about the next scheduled presentation on the subject of ink cartridges. Bruce has plans to be in Phoenix, Arizona at the time of the next presentation but had arranged this presentation by Mr. Dave Morrill of Cartridge World. Bruce has had very good service from Cartridge World and said that this presentation will be well worthwhile for anyone who uses a printer.

There was time for discussion of computer issues. Gary Kohler told about how his brothers are still using the AOL email service but they can no longer connect. It turns out they use it with an old version of Internet Explorer which is no longer supported. Gary recommended they try Firefox. No one else present was still using AOL and it was something of a surprise to find out that AOL is still around. Bruce Kosbab asked if it is safe to upgrade to Windows 10. This lead to a fairly long discussion about the new Windows 10 operating system. Bill Gierach said that businesses, the driving force in popularizing new operating systems, have not committed to the new OS in a big way yet and that it's better not to go to Windows 10 if one doesn't have to. Someone pointed out also that Windows 10 gives Microsoft access to everything on one's hard drive and still another member pointed out that the useful accessory programs that came with previous versions will now have to be purchased separately. Richard Durand asked if a computer remains connected to the internet if it is placed into Hibernation mode. No, per Bill Gierach. Dr. Len Levine has started using the texting function on his cell phone and wonders what the meaning is of some of the little symbols that show up in text messages. Terry Harvey offered to help him with this later.

With the reminder that there are cans of soda left over from the Xmas Party last month, the club went into its mid-meeting break. After this break, as usual, the raffle prize was drawn. This month, the winner was Peter Lee. Then it was time for our monthly presentation, and as has become customary in January, it was given by Dr. Len Levine. This year, Dr. Levine used a projected PowerPoint file to show some examples of what appear to be logical contradictions, or what he called, "interesting problems." Among them are the dividing of seventeen cows in a farmers estate, how algebra can be used to show that 2=1, how 64 may equal 65 on an 8x8 square, and how \$30 can be paid for a hotel room but only \$29 can be accounted for. In all cases, Dr. Levine showed that there really is a valid answer to what appears to be a contradiction and avoiding such contradictions depends on asking the right questions. Though the presentation was not directly related to computers, like anything from Dr. Levine, it was interesting, insightful, entertaining, and educational. A general discussion followed about similar interesting problems and we were still able to adjourn the General Meeting at about 8:50 PM, with one more reminder about the after-meeting gettogether at Wendy's.

Respectfully submitted,

### *Richard Durand WAUC General Meeting Secretary*

### Treasurer's Report December 2015

This is the end of the year 2015 Treasurer's Report. For each item, the first number is the December amount, the second number the full 2015 amount.

Beginning balance: \$1,372.47, \$1,717.64

### **INCOME**

Dues: \$340.00, \$1,187.50 Raffle: \$24.00, \$122.00 CDofMonth: \$0.00, \$206.00 Donation: \$18.00, \$18.00 Total INCOME: \$382.00, \$1,533.50

### **EXPENSE**

Newsletter: \$15.05, \$187.73 Brochures: \$0.00, \$8.45 Internet Connect Fee: \$10.56, \$89.76 CDofMonth: \$0.00, \$0.00 PO Box: \$0.00, \$56.00 Donation: \$0.00, \$600.00 APCUG: \$50.00, \$50.00 Raffle expense: \$0.00, \$86.36 Supplies: \$0.00, 270.01 Corp. Fees: \$10.00, \$10.00 Picnic: \$0.00, 213.97 Xmas Party: \$179.93, \$179.93 Total EXPENSE: \$265.54, \$1,762.21

**Ending balance**: \$1,488.93, \$1,488.93

Items in the report form for which there was no income and no expense were misc. sales and sweatshirts, postage, directory, door prizes, equipment, and board dinner.

# Syncback Explained at Tutorial SIG

Those present at this WAUC SIG were Jim Hemple, Louise Dahms, Richard Durand, Bill Gierich, and Bob and Terry Harvey.

Bill had a little bit of a problem connecting to the Internet. After that short delay we set about to learn how to backup our hard drives. We were using Syncback Free which was on the September, 2015 CDOM. Here are the step by step instructions on how to use this program starting from the first screen.

Profiles – NEW. In the box – give it a name (we used Full Backup), NEXT, BACK UP – NEXT, Source – Internal Source (that info is automatically filled in), Destination (this

information will automatically be filled in also), Do not put a check mark by Files are compressed, Done. An information box appears on the screen but just click on OK. On this screen there is a drop down menu bar, click on EASY then SOURCE. A LABEL box appears. It will say SOURCE – add a number 1 to the source. Click on the folder icon which will bring up File Explorer. Click on LOCAL C Drive, click on SELECT FOLDER on the bottom on the right side of the page. If you have information on another drive locate that drive as well. Under the SOURCE box is the DESTINATION box. Click on OK. A CONFIRM box will appear. Click – NO. Highlight FULL BACKUP, then RUN. The computer is now copying your data to your source.

If you see ERRORS in red in the lower right of the screen, just ignore it. It's okay. Do NOT use your computer while it's backing up. In our SIG we were backing up 315GB and the estimated time was almost four hours. Turn your monitor off and let it do the back up.

If you would just like to do an INCREMENTAL back-up, go to the initial screen but when you come to the PROFILE NAME type in INCREMENTAL and continue on with the above steps.

Jim's daughter is going to be getting a new computer and Jim wondered just what he should do to make start-up discs and Bill showed him what to copy using G-Part. I hope members aren't put off by the lengthy directions. This really is a nice basic program. As always, if you weren't there, you missed it.

*Terry L. Harvey*

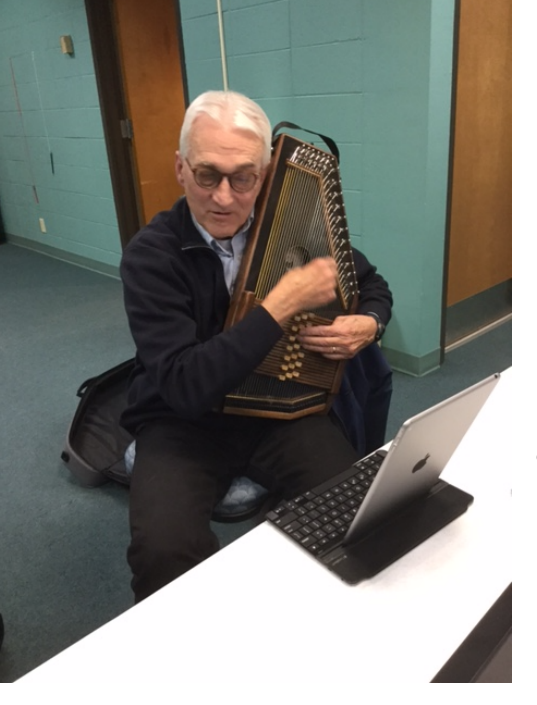

Peter Lee at Tablets Plus SIG

## Google's New Spam-Fighting Tools

 By Bob Rankin, Ask Bob Rankin July 23, 2015 Column http://askbobrankin.com/ googles\_new\_spamfighting\_tools.html bob (at) rankin.org Reprinted with Permission

Google estimates that nearly 60 percent of all email it processes is spam. But like most Gmail users, I rarely see any spam in my inbox. Google claims that Gmail now blocks 99.9 percent of all spam. Read on to learn how you can get near-perfect spam filtering, even if you don't use Gmail...

Machine learning, an application of artificial intelligence, has been part of Gmail's spam filter program since Gmail's inception. On July 9, Google announced three new improvements to Gmail's spam filter.

Every time a user clicks the "Report Spam" or "Not Spam" button on a message, Gmail learns something that helps it filter spam better. But now, Gmail is attempting to learn on its own, without the user's clicks.

The spam filter now uses the same artificial neural network that Google Now and Google Search use to detect and block the "especially sneaky" spam that sometimes slips past users' radar.

Gmail Spam FIlter

What's an "artificial neural network," you ask? The oversimplified answer is, a lot of computers connected to each other in an attempt to simulate the interconnections of human brain cells. It's expensive to build an artificial neural network; most are tiny, with 1 to 10 million connections.

Google has built an ANN with over one billion connections using the processors in its vast and far-flung empire of data centers. That sounds awesome, until you learn that the human brain contains several trillion connections! None the less, Google's ANN is capable of rudimentary human-like self-learning. That means you don't have to teach it what spam is.

In one experiment, Google's ANN was fed millions of still images of cats culled from YouTube videos. The images were not labeled as "cats" and programmers did not tell the ANN what a "cat" is. The ANN figured it out for itself, learning to recognize cats in virtually any image. If it can do that, it can recognize spam with greater accuracy than most humans can.

You don't have to do anything to use Gmail's spam filtering - it's automatic. But you can add your own filters to funnel messages into folders, forward to another address, and other actions. See my article *Tame Your Email With Filters* for help adding filters to Gmail, Yahoo, Outlook.com, iCloud Mail, or AOL webmail. [http://askbobrankin.com/](http://askbobrankin.com/tame_your_email_with_filters.html) [tame\\_your\\_email\\_with\\_filters.html](http://askbobrankin.com/tame_your_email_with_filters.html)

But the ANN is still not perfect. Just as humans see UFOs in pictures of streetlights, Google's ANN sometimes sees spam in legitimate messages and mistakenly consigns them to the spam folder. Google claims that only about 0.01 percent (1 in 10,000) of legitimate emails are falsely labeled as spam these days. As the ANN learns more about email, that figure should fall even further.

Take a look in your Gmail spam folder, and see how it's working. If you do find certain messages are being incorrectly flagged as spam, you can create a Gmail filter for them, with a "Never send to Spam" action, so they'll be delivered to your inbox.

How does Gmail's spam filter compare to other free Webmail services, such as Microsoft's Hotmail/Outlook.com and Yahoo? I haven't been able to find any independent, rigorous studies of this question. I'll just note that Microsoft seems to think it's acceptable if less than 3 percent of the messages that reach your inbox are spam.

Another new spam-fighting technique that Gmail is introducing doesn't really tackle spam, in my opinion. Gmail now attempts to learn individual users' reading preferences and filter out even legitimate mail that goes unread. The company gives the example of email newsletters. One user reads them assiduously while another just lets them pile up unread, or deletes them without reading. Why people don't just unsubscribe from newsletters is one of life's mysteries. Hopefully, Gmail can distinguish between legit opt-in email newsletters and the ones that just arrive without your consent. [https://www.microsoft.com/en-us/](https://www.microsoft.com/en-us/outlook-com/compare/) [outlook-com/compare/](https://www.microsoft.com/en-us/outlook-com/compare/)

### <http://groups/yahoo.com/group/WAUC/> 7 7 <http://wauc.us>

Finally, Gmail is providing help for legitimate, largevolume email publishers whose communications are sometimes wrongly condemned as spam. The Gmail Postmaster Tools will help airlines, banks, credit card companies, and other well-known firms analyze the fate of their emails and improve their delivery and reading rates.<https://gmail.com/postmaster/>

Even if you don't use or like Gmail, you can still use it to filter spam. Here's one technique that some people use to "pre-filter" their incoming emails. Instead of providing your actual email address when asked, give out a Gmail address that you've created. Configure that Gmail account to simply forward everything to your actual address. Gmail does spam-filtering BEFORE forwarding, so the messages that do get forwarded are virtually spamfree.

Gmail's spam filter is so reliable and accurate that I hardly ever check my spam filter for false positives anymore. I get hundreds of emails daily, and in 2015, I estimate I've clicked on the "Report Spam" or

# Phone Service without Paying

Tom Kuklinski, Director, Computer Users of Erie June 2015 issue, Horizon – The Official Journal of the Computer Users of Erie www.curie.com cuerie01 (at) roadrunner.com

Phone service without a plan or contract? I like that but I still don't want to pay anything for it either. Okay, I am a cheapskate! There I said it.

So for years now, about 55 years, I have had a landline service. I did not even think that I could go on with life without it. Remember when you would pay \$1.00 per minute for a 'long distance' call? If you are under 30 years old then look it up on your internet.

One day my wife announced that she wanted a cell phone. This was sometimes in the late 1990's. I could not justify it but she did. I could live without one as long as I had my trusty landline. Well, the day came and she brought home a flip cell phone. They were so nice at the Verizon store that they gave her a 'free' phone and a monthly bill that was three times what I paid for the landline phone.

That flip phone could not do much more than being a nice phone with an address book in it. She was limited in talk minutes but when more were needed, Verizon was very friendly in selling her more.

As years went by, I dropped the land line and got one of those cell phones of the day. It also was a flip "Not Spam" button less than a dozen times. The spam filter just works.

Do you use Gmail? How is the spam filtering working for you? Your thoughts on this topic are welcome. Post your comment or question below...

## *Address Change*

If you are changing your email or home address, please note: **Email address changes** should sent to Richard Durand at rgdurand@yahoo.com and Bill Gierach at wdgierach@yahoo.com. **Home address changes** should sent to Bill Gierach at wdgierach@yahoo.com.

phone. Time progressed and so did technology. The iPhone 3G was introduced and upset everything.

Phones were no longer phones. These manufacturers put small computers in them and called them 'smart.' It was now at this point that I was hooked. However, it also became expensive to have one of these. Still, millions, no change that to billions of people around the world got one. I was one of them.

It only took a short while to realize these smart phones were expensive to own. Somehow when you looked at the smart phone in the phone store, it did not look that expensive. It only took a few months after owning one for me to 'smart-up' and realize the actual expense. I wanted more for less.

Let's fast forward to today. The phones are very smart. In addition, they are faster and bigger. They hold more information. It is now that the state of the art smart phones are approaching laptop functionality. Today there are more apps for the smart phones then there are programs for computers.

So let me repeat what I said earlier, I am a cheapskate!

Each and every month when the bill was due, I kept thinking -- there must be something else cheaper and better. I repeated that each month till today. I found the solution. Yes I could do cheaper and close to better. All this is made possible by the competition among the cell phone providers, the wealth of the

consumer, competition by manufactures, apps and stinginess.

Okay, if you look around, you will see almost everybody you know with a cell phone. You know people that wait every two years to get the latest offerings by manufacturers. You see ads by AT&T, Verizon, T-Mobile, Sprint, Straight Talk, MetroPCS, and many more providers. You see ads and reviews on the news about the latest offerings by Apple and Samsung and other manufactures. Where do you fit in?

Are you one of those waiting for the latest offering no matter what it costs? Or are you one of those people that does not need the latest and gripe about how much you pay for a cell phone. Here is a solution for the second character that does not need the latest.

There are a lot of 'old smart phones' that are not being used because the owner upgraded to a later version. Basically the new one does what the old one does except the newer one may be larger and faster. Not much of a difference. They both make phone calls, text, email, surf the internet and have access to thousands of apps. What is the older phone doing now? It is probably collecting dust on a shelf somewhere. This is gold for a prospector like me.

The previous owner may not think the old phone is worth much. Many people are happy to sell the old phone for pennies on the dollar. If you are a good friend or related to that person then they may even give it away to you. If that happens to you I suggest that you take it.

Several providers will give away smart phones that are refurbished and may be one to two generations old. If you go to www.straighttalk.com you may shop for smart phones. Usually Straight Talk features a 'free' or \$9.99 smart phone, IF you buy a month's plan. The plan costs \$45.00 and features unlimited everything for 30 days. Not a bad deal. After that 30 days, you can do whatever you want to do with this smart phone. This is a NO CONTRACT phone. You are not bound to a contract. Make sure the smart phone is an Android phone.

If you shop around, you will see that other providers do similar deals. Currently Verizon offers a Motorola G for \$25.00 for use on their No contract - month to month plan. This phone retails for \$179.00 and is a very good choice. If you don't like Verizon then check out www.textnow.com for FreedomPop, Cricket and MetroPCS are other providers that have similar deals. Currently MertoPCS offers a very good phone for ZERO dollars after rebate and two months of service. It is the LG Leon LTE. It features a 4.5 inch screen and Quad core processor. (Deal ends June 30, 2015)

Use the phone for one or two months and the phone is free to you to use anyway you wish. Do you get the idea?

You also need to shop around for your best current deal. Go on line to www.dealnews.com as a resource.

So now you did get one of these phones and are out of any contract and now want to know what to do with it.

You go to the Google Play Store or Amazon App Store using your phone through a local Wi-Fi if you are Android. Do a search for Apps that will give you VOIP service. By the way, VOIP stands for Voice Over Internet Protocol. It makes an app turn your offline phone act like an active cell phone. It does not use the cell towers or cell service of a phone company so you do not need to pay anyone. However, it will do the same as a cell phone by using the Internet. The Internet service is a key component in making this work. If you do not have internet then this will NOT work. You can use hot spots that are around and free.

On the Android phone, I like an App called GrooVe IP Lite. This app is free but does have ads in it. You may purchase the ad free version for \$4.99 if you wish. This App does not have Text function yet so you will need a Text App if you like to text. GrooVe IP will give you a phone number to use that is free. That is you new phone number. You may call free anywhere in the USA. If someone calls you and you do not have the phone running then the caller can leave a voice message to you. This voice message will then be sent to your email. So you never have to miss a call. This app has many options and is the best one that I found. Sorry but it is not available for iPhone.

When you look for VOIP programs you will have several to choose from. Try them out. They usually are free but not always so read the description carefully. Other apps include some of the brand products like Magic Jack or Freedom Pop. Usually Google Voice is available but I found it confusing to configure to my needs.

Here are some apps for the iPhone or Android: Skype - free between Skype users but on as a phone. If you pay you can get it just like a phone. Cost per year will run about \$40.00. This is available for Android also.

TEXTNOW CLASSIC - You get a free dedicated phone number, Texting, Picture Messaging, Calling and VoiceMail. You earn credits by watching Ads or you can buy them. It is cheap. This also works on Android. What is interesting about this App is that this company partnered with Sprint. If your phone is Sprint compatible then you can get very low cost

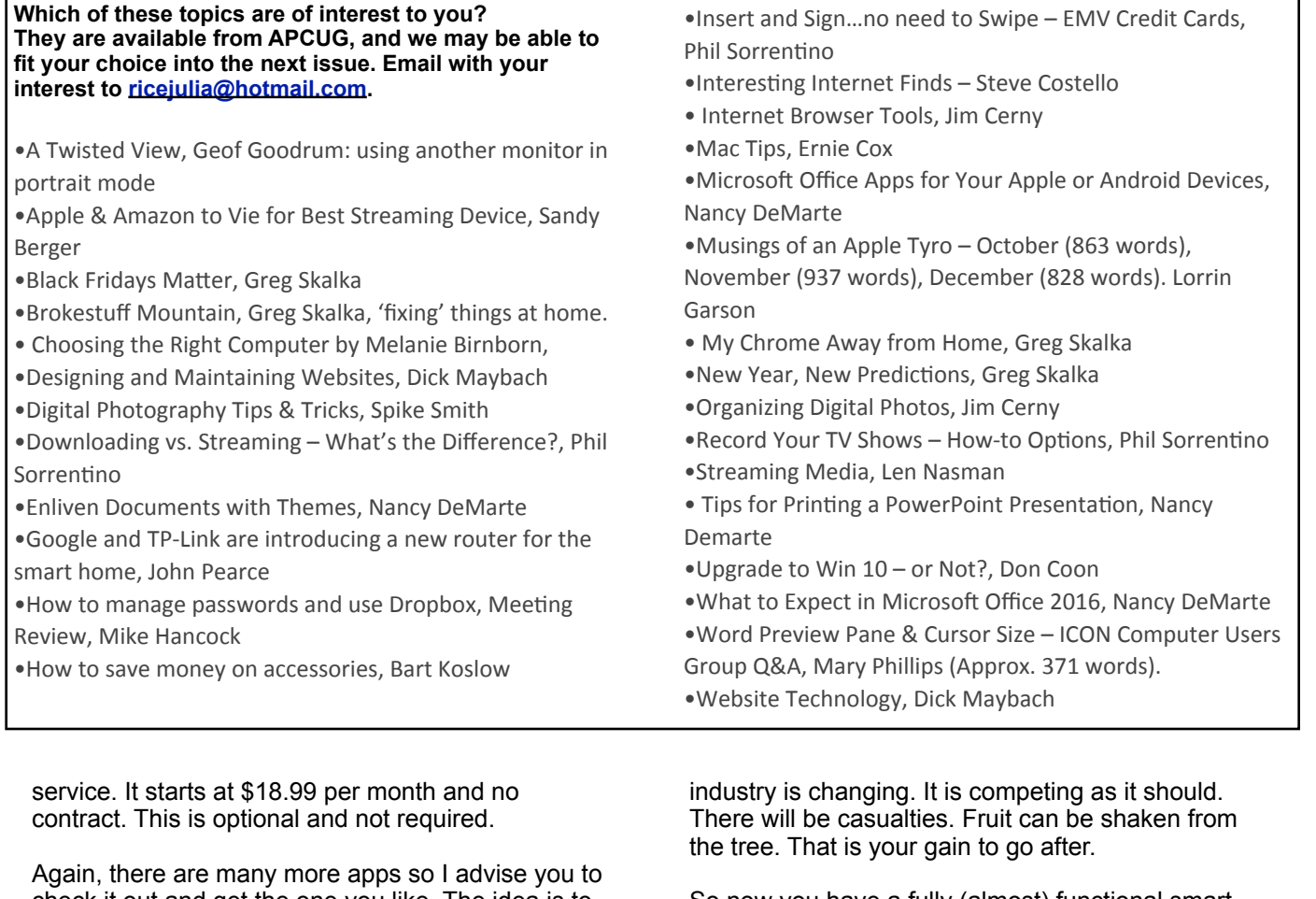

check it out and get the one you like. The idea is to get a phone number and use your out of service smart phone with VOIP service.

I hope that you get some understanding about what is happening here. The smart phone - cell phone

So now you have a fully (almost) functional smart phone. You DO NOT pay any fees to have it either. Now this is what I am talking about. I hope this article helps you

## **WAUC Membership Application** Date \_\_\_\_\_\_\_\_\_\_\_\_\_\_\_\_\_\_\_\_\_\_\_\_\_\_\_\_\_\_\_\_\_\_\_\_\_\_\_

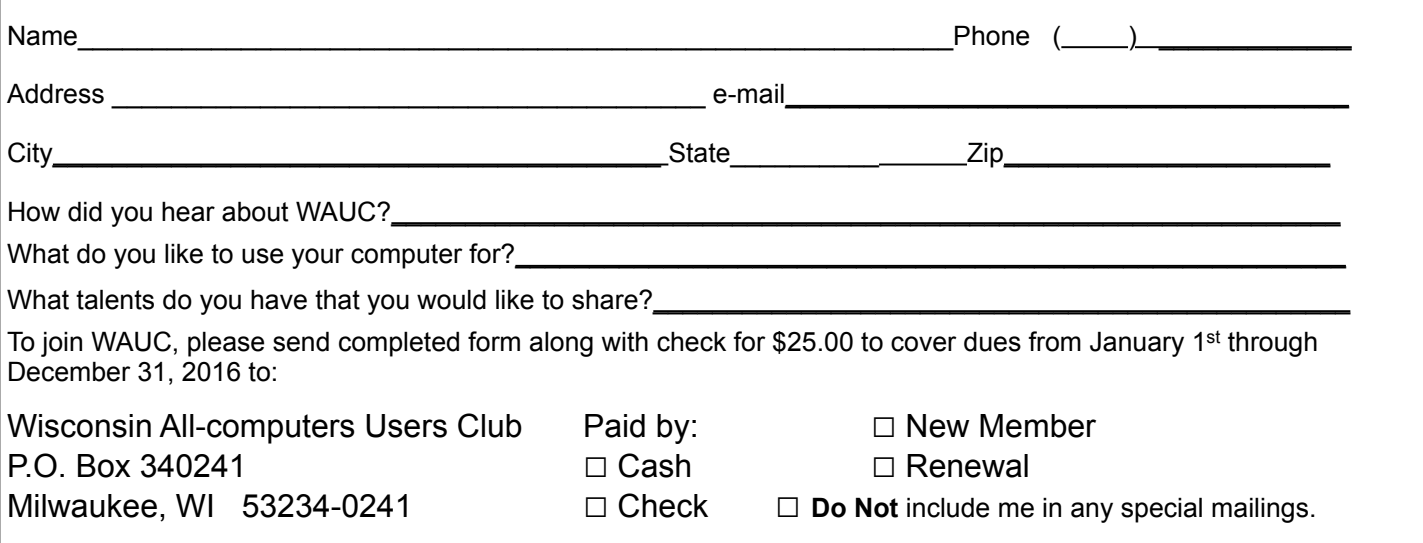

**Sidestep automated phone menus.** Check out websites such as DialAHuman and GetHuman, which list hard-to-find customer service numbers and advise how to bypass automated prompts to get a live person. You can also try pressing "0" repeatedly to reach an operator. Another trick: Press the prompt to place an order; companies are often more gracious to potential customers than existing ones.

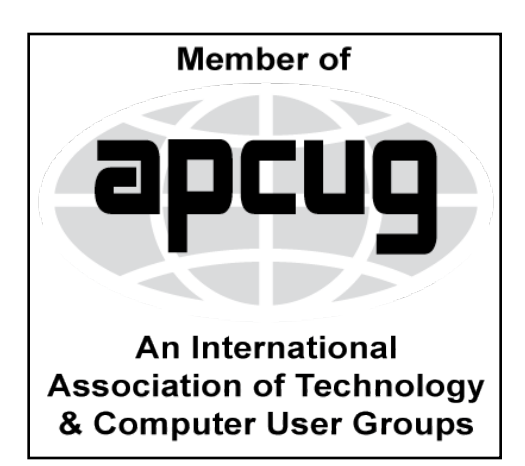

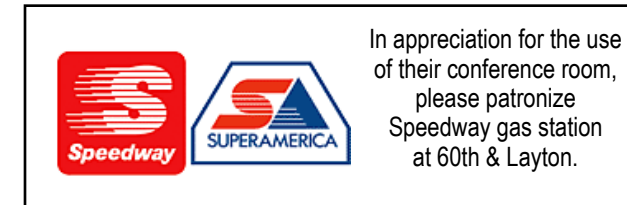

**WAUC Wisconsin All-computers Users Club P.O. Box 340241 Milwaukee, WI 53234-0241**

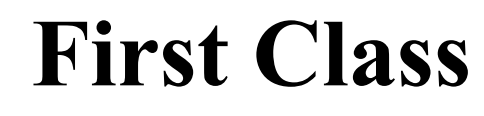

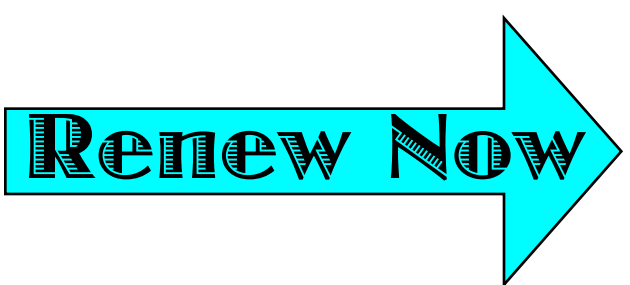